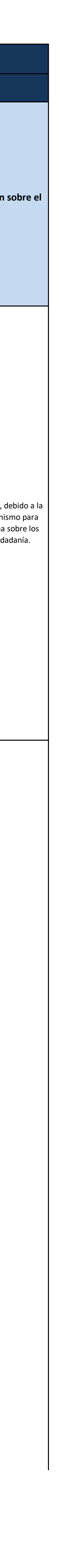

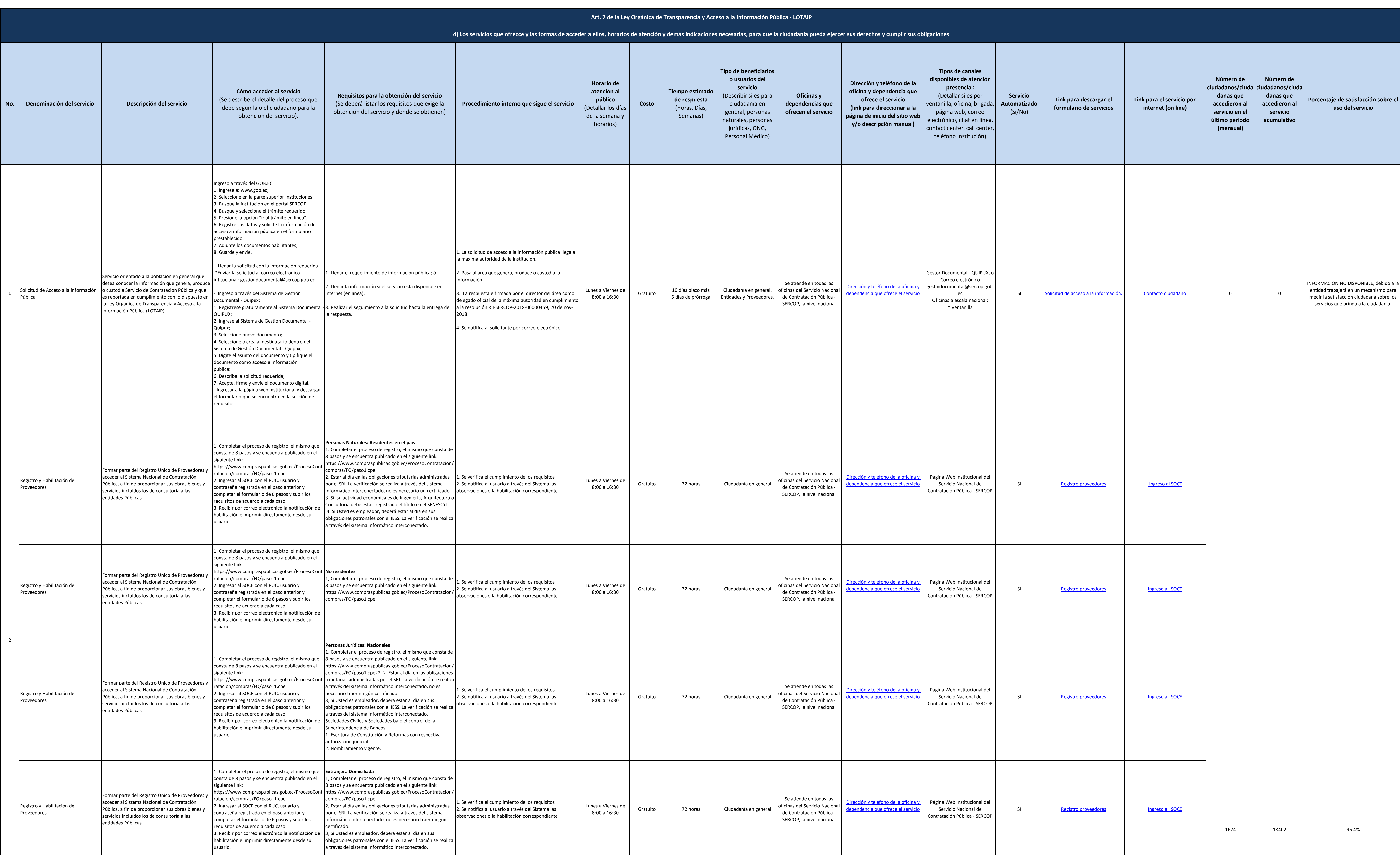

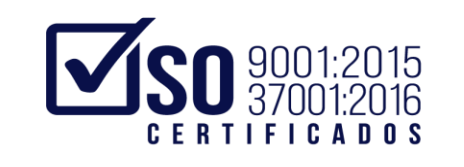

## Servicio Nacional de<br>Contratación Pública

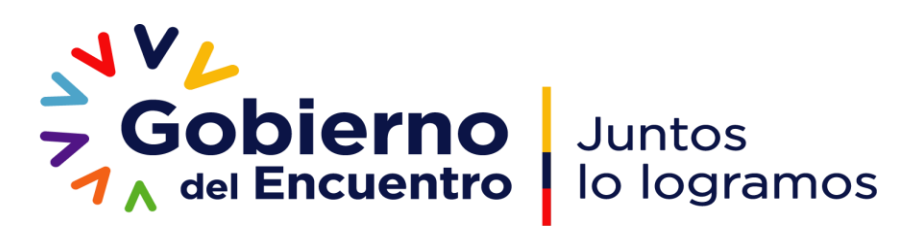

and the state of the state

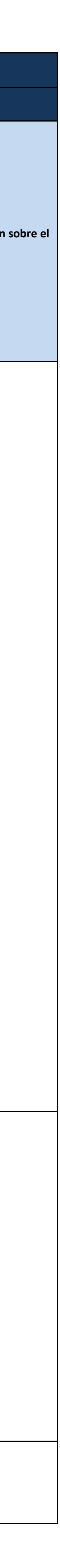

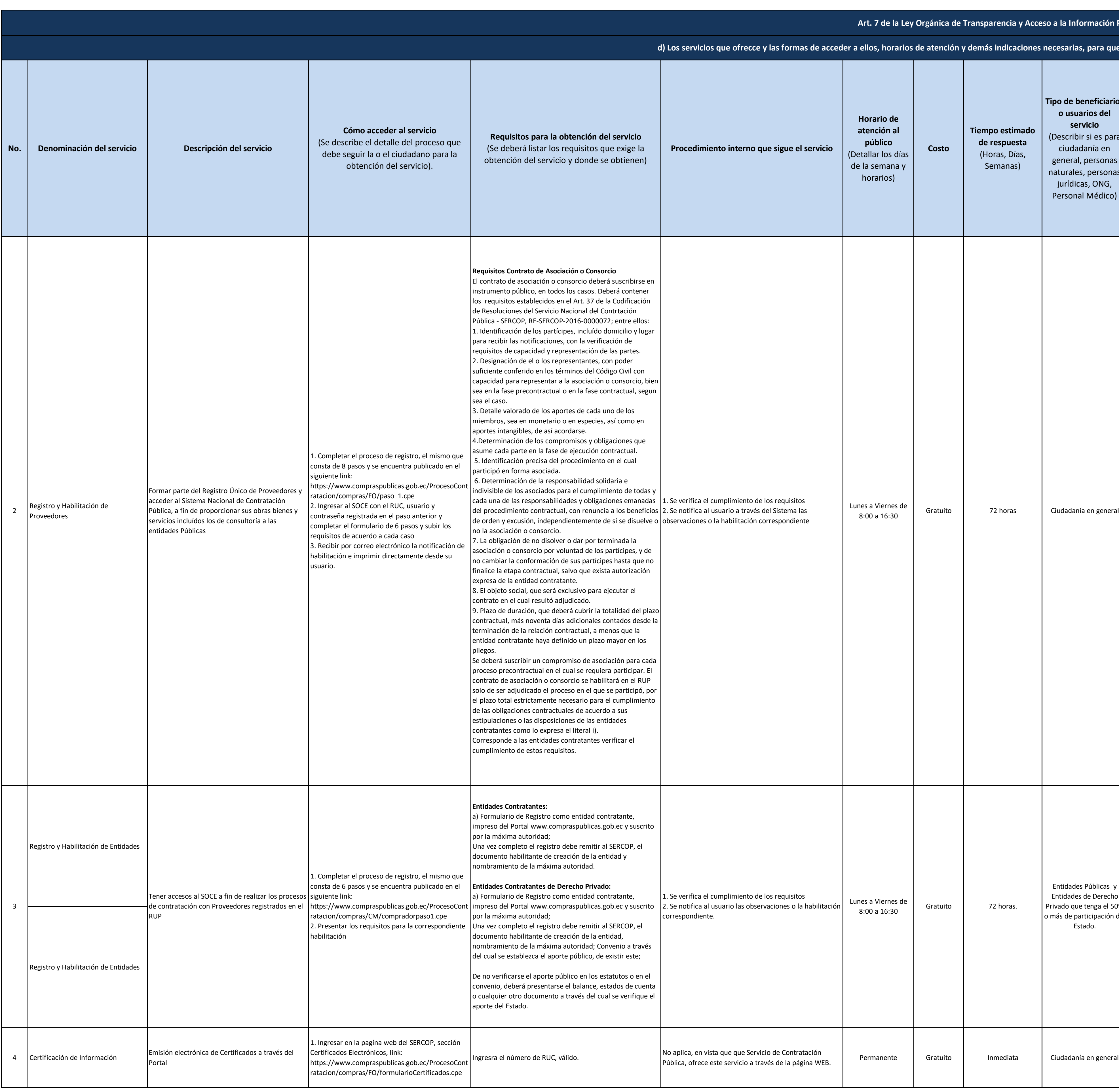

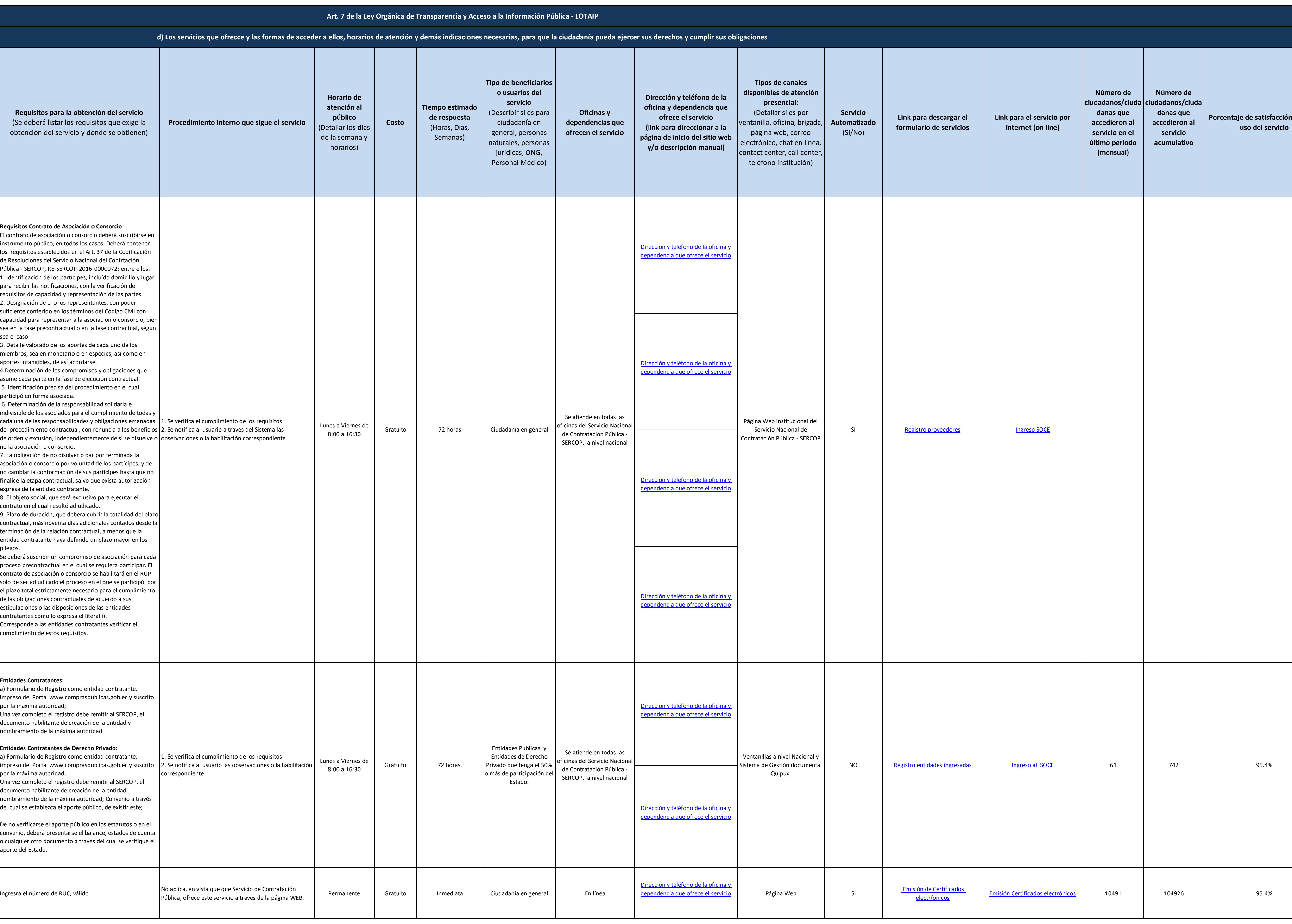

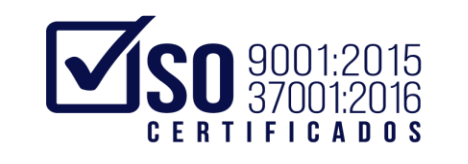

## Servicio Nacional de<br>Contratación Pública

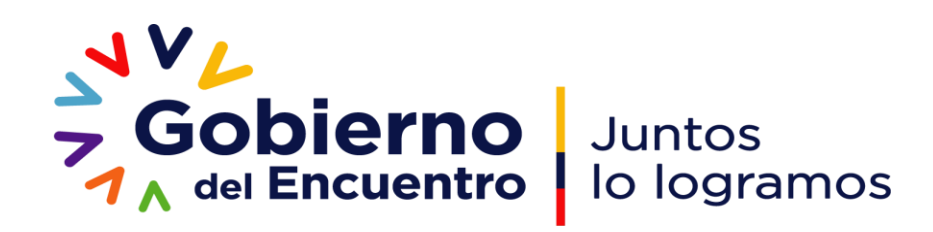

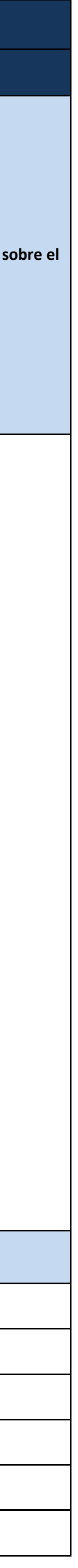

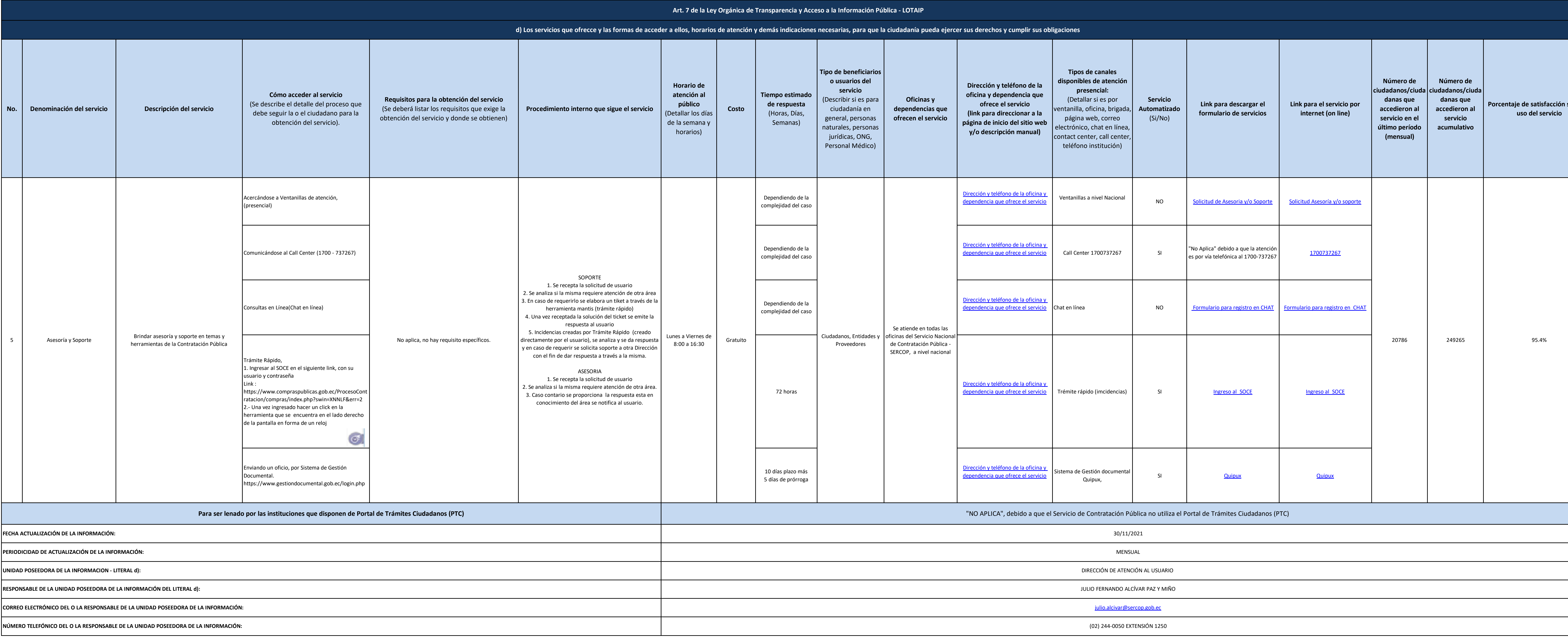

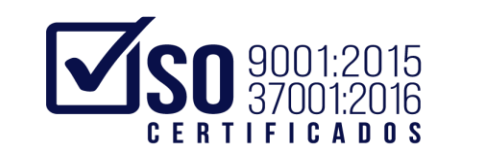

## Servicio Nacional de<br>Contratación Pública

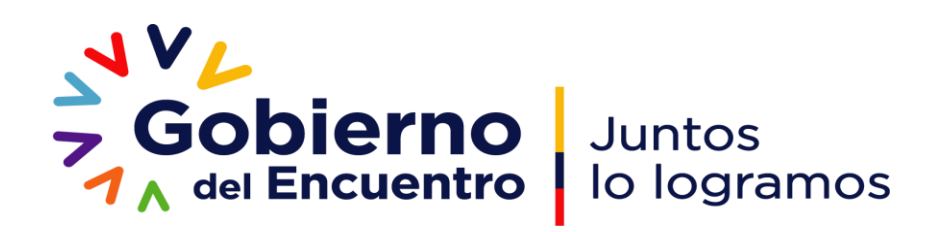